### High scale computation with YML: from application to execution

#### **T.DUFAUD**, N. EMAD, S. PETITON

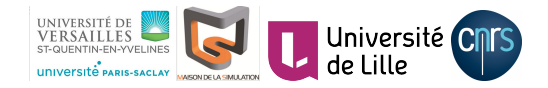

France-Japan-Germany trilateral workshop : Convergence of HPC and Data Science for Future Extreme Scale Intelligent Applications 6-8 Nov 2019 Tokyo (Japan)

#### **FGJ workshop: HPC and AI** - 2019/11/07

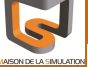

Framework and latest [developments](#page-9-0)

Related [application and](#page-15-0) some results

#### <sup>1</sup> [Graph modeling with YML](#page-2-0)

Plan

<sup>2</sup> [Framework and latest developments](#page-9-0)

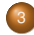

<sup>3</sup> [Related application and some results](#page-15-0)

+ @→

<span id="page-2-0"></span>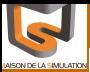

Framework and latest [developments](#page-9-0)

Related [application and](#page-15-0) some results

## [Graph modeling with YML](#page-2-0)

+ 伊 ▶

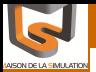

Framework and latest [developments](#page-9-0)

Related [application and](#page-15-0) some results

## YML a parallel programming environment

- http://yml.prism.uvsq.fr/
- Component approach for re-usability, and maintainability ۰
- A high-level language to **express coarse grain parallelism**, portability, re-usability, and maintainability
- $\bullet$ Multilevel parallel programming for performances (YML-XMP)
	- coarse grain parallelism expressed by a graph of tasks (Yvette)
	- fine grain parallelism expressed in component (XMP)
- **Ease of use**
- **separation** of Computation, Data and Communication

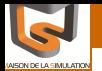

Framework and latest [developments](#page-9-0)

Related [application and](#page-15-0) some results

- **Block Gauss-Jordan Inversion** .
- **Coarse grain:** algorithm written with YML О.
- **Fine grain:** linear algebra library written with XMP .

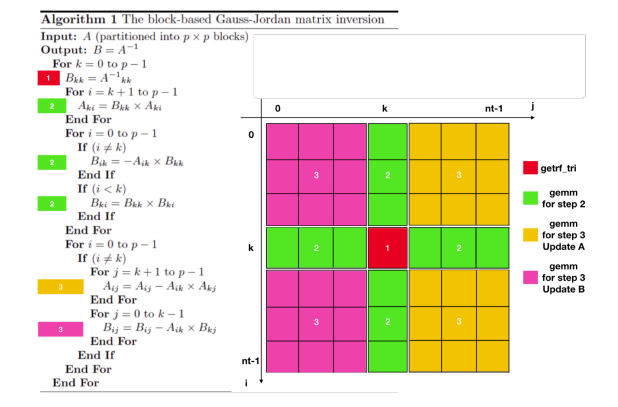

Figure: Block Gauss-Jordan Algorithm, M. Hugues *et.al.*

4 何 ト

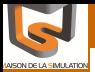

**Graph** [modeling with](#page-2-0) Framework and latest **evelopments** Related [application and](#page-15-0) some results

#### Developing an application with YML

- <sup>1</sup> Create tasks defining **components** (using XML language)
- <sup>2</sup> Write an application with a **graph of tasks with Yvette language**
- Execute the application in distributed environment

A task is a service define by:

- **interface**: «abstract» component
	- Input / Output data
- **realization**: «implementation» component
	- $\bullet$  C/C++/XMP-C/XMP-FORTRAN
	- **·** libraries etc.

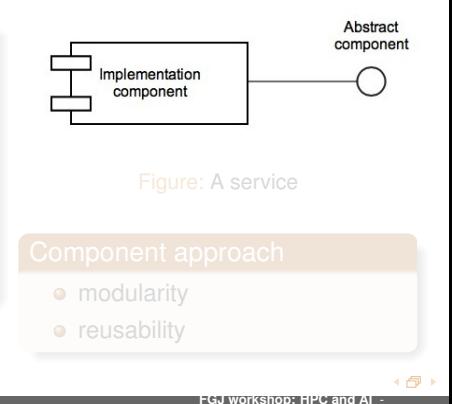

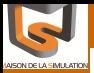

**Graph** [modeling with](#page-2-0) Framework and latest [developments](#page-9-0) Related [application and](#page-15-0) some results

### Developing an application with YML

- <sup>1</sup> Create tasks defining **components** (using XML language)
- <sup>2</sup> Write an application with a **graph of tasks with Yvette language**
- Execute the application in distributed environment

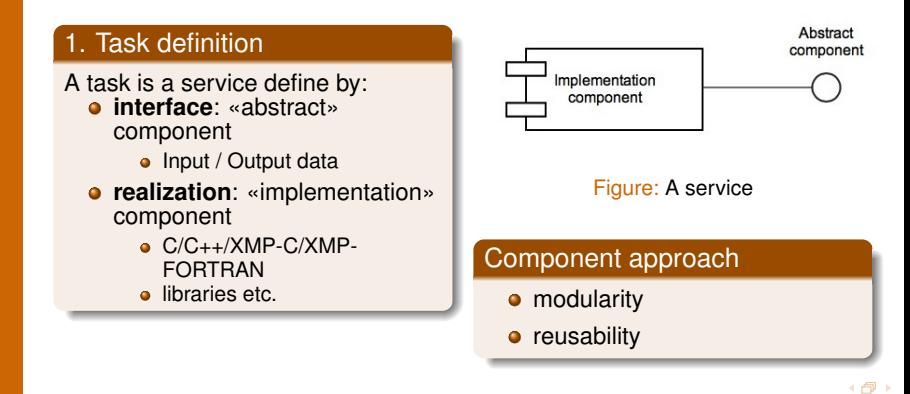

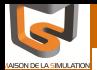

**Framework** and latest [developments](#page-9-0)

Related [application and](#page-15-0) some results

#### 2. Workflow

#### Workflow programming

- **•** facilitate the expression of parallelism for user
- close to computational methods (Algorithm)
- high level language (Yvette) -> workflow  $\bullet$
- **o** deduce dataflow
- $\bullet \Rightarrow$  enable optimization combining two aspects: workflow and dataflow.

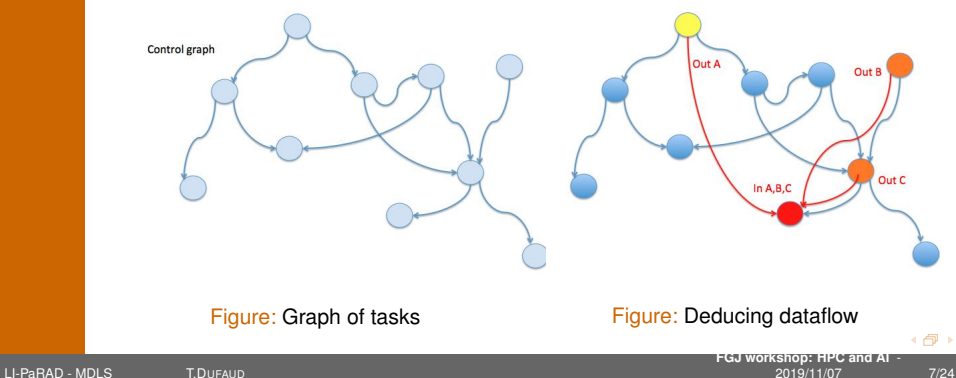

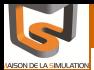

Framework and latest [developments](#page-9-0)

Related [application and](#page-15-0) some results

#### BGJ: Application

#### Yvette Language

- **Parallel Section:** par section1 // ... // section N endpar
- $\bullet$ **Sequential loop:** seq (i:=begin;end) do ... enddo
- Parallel loop: par (i:=begin;end) do ... enddo .
- **Conditional structure:** if (condition) then ... else ... endif .
- **Synchronization:** wait(event) / notify(event)  $\bullet$
- **Component call:** compute NameOfComponent(args,.......)

#### **Syntaxe**

```
<?xml version="1.0"?>
<application name="Gauss-Jordan">
<graph>
blockcount:=4;
par
  par(i:=0;blockcount-1)(j:=0;blockcount-1)
  do
    compute XMP qenMat(A[i][j],i,j);
    compute XMP_copyMat(A[i][j],C[i][j]);
  enddo
//
  par(i:=0;blockcount-1)(j:=0;blockcount-1)
  do
    if (i neq j) then
      compute XMP_fillMatrixZero(B[i][j]);
    endif
  enddo
endpar
```
<span id="page-9-0"></span>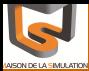

and latest [developments](#page-9-0)

Related [application and](#page-15-0) some results

### [Framework and latest developments](#page-9-0)

 $\overline{\sigma}$ 

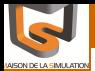

Framework and latest [developments](#page-9-0)

Related [application and](#page-15-0) some results

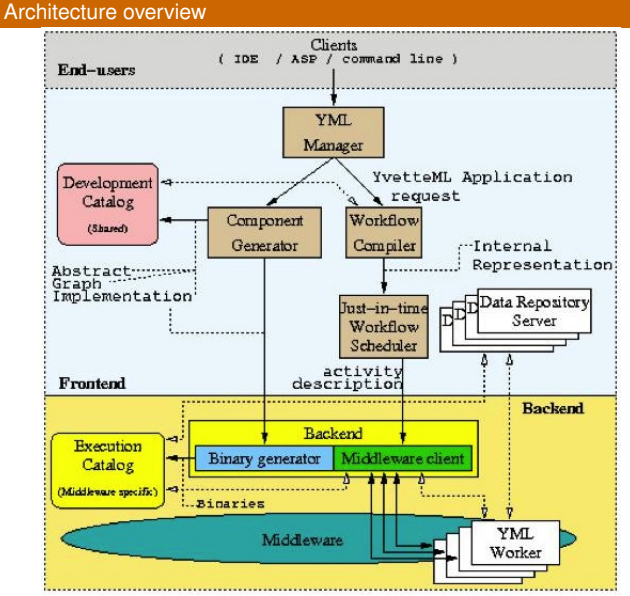

#### Figure: YML Architecture

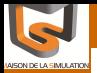

Framework and latest

Related [application and](#page-15-0) some results

#### Note on backend interface

- **Backend interface provides information from catalogs**
- Middleware use this information
- **Separation of Data definition, computation and communication**

#### yml\_scheduler

- get information on application (graph, binaries)
- 2 Scheduling loop
	- **O** Scheduler schedule pending task (with BackendManager)
	- BackendManager execute task (with Backend)
	- <sup>3</sup> Backend execute Implementation

4 何)

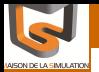

**Graph** [modeling with](#page-2-0) Framework and latest [developments](#page-9-0) Related [application and](#page-15-0) some results

#### Multilevel programming paradigm

- **High level**: communication inter nodes/group of nodes **(YML)**
- **Low level**: group of nodes / cores **(XMP)**

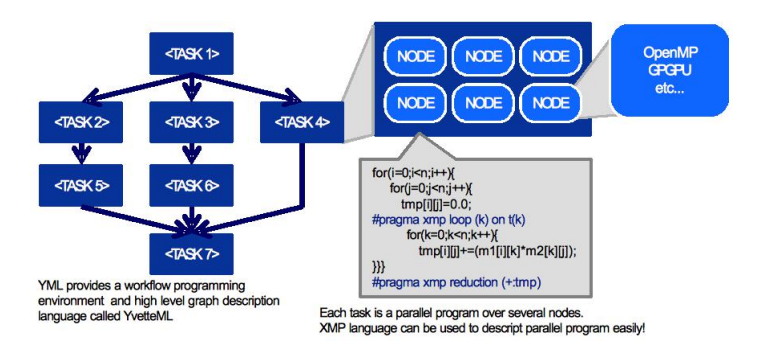

Figure: Multilevel programming

**FGJ workshop: HPC and AI** -

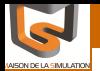

YML-XMP + MUST

**Graph** [modeling with](#page-2-0) YML

[developments](#page-9-0)

Related [application and](#page-15-0) some results

#### MYX project (SPPEXA)

- **O** MUST: correctness checking tool for MPI
- ۰ correctness checking for XMP with MUST using XMPT
- YML + XMP

#### Correctness checking

- Correctness checking in multi-SPMD programming model context
- $\bullet$ SPPEXA project U. Aachen, U. Tsukuba, Riken R-CCS, U. Lille, U. Paris-Saclais / Versailles
- **M. Tsuji's Talk**

4 何 ト

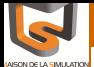

**Graph** [modeling with](#page-2-0) Framework and latest [developments](#page-9-0) Related [application and](#page-15-0) some results

#### YML in virtual machines

#### YML distribution

- **A virtual machine for YML since 2015** (JDev CNRS)
- $\bullet$ A docker image for YML since 2018
- **Containerization with docker (2019-)** with J. Gurhem (U. Lille, CNRS) and M. Mancip (MDLS, CNRS)

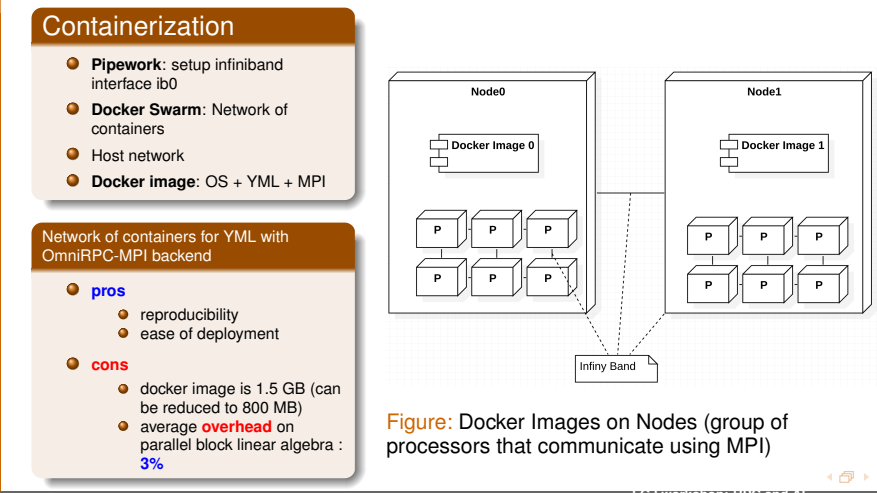

<span id="page-15-0"></span>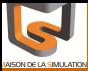

Framework and latest [developments](#page-9-0)

Related some results

## [Related application and some results](#page-15-0)

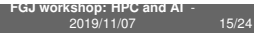

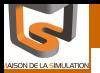

Framework and latest [developments](#page-9-0)

Related [application and](#page-15-0) some results

#### Eigenvalue problem: **M**ultiple **E**xplicit or **I**mplicit **R**estarted **A**rnoldi **M**ethod (MERAM or MIRAM)

- solution by RAM by a component with possibly many implementation
	- **e** expression of paralleslism
	- use of different libraries (Petsc/Slepc, Scalapack)
- **Restarted Krylov Method: How to choose the good size of subspaces** and restarting ?
- **Restart combine multiple instances of RAM with different parameter** 
	- coarse grain parallelism
	- **a** asynchronous communication

#### **I**nverse of a matrix: **B**lock **G**auss **J**ordan

- **e** each component perform parallel linear algebra operation
- coarse grain parallelism expressed by the graph of task (dependencies)

**FGJ workshop: HPC and AI** 2019/11/07 16/24

<span id="page-17-0"></span>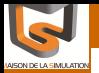

Framework and latest [developments](#page-9-0)

Related [application and](#page-15-0) some results

#### Targeted Architecture

- **Grid'5000**: Cluster of clusters distributed over 10 distant sites and > 5000 cores.
- **Carver**: IBM iDataPlex System at NERSC/LBNL (9984 cores, 1120 nodes of 8 cores & 80 nodes of 12 cores).
- **K Computer**: 864 rack x 102 nodes x 1 CPU = 88,128 CPUs. Node: SPARC64 VIIIfx (8core) CPU 128GFLOPS/node

#### People involved

- U. Lille 1, CNRS (FRANCE): S. Petiton, M. Hugues (TOTAL)
- U. Paris-Saclay / Versailles (FRANCE): N.Emad, M. Dandouna
- **Riken RCCS (JAPAN): M. Tsuji, M. Sato**
- LBNL (USA): L. Drummond

**FGJ workshop: HPC and AI** 2019/11/07 17/24

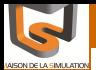

MERAM on Grid'5000

MERAM SLEPc/YML (A : af23560, tol=1e-8,  $r:1$ )

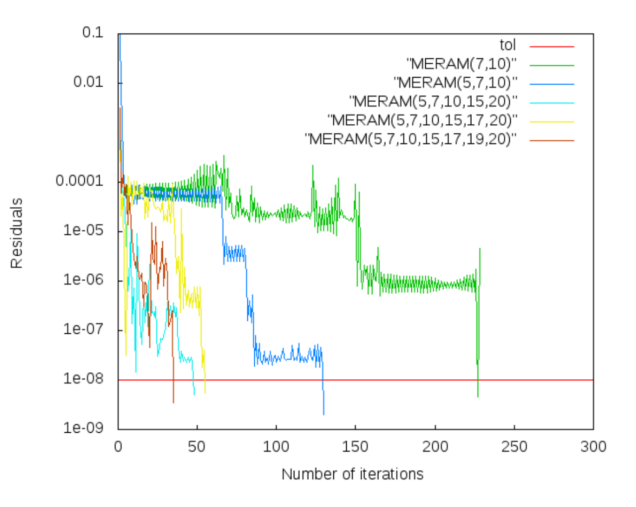

Figure: MERAM on Grid'5000

Results from M. Dandouna (Reusable numerical libraries for large scale distributed system, Ph.D. Thesis, 201[2\)](#page-17-0)

[modeling with](#page-2-0) YML Framework and latest

Graph

[developments](#page-9-0) Related

application an some results

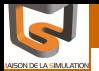

#### MERAM on Carver

**Graph** [modeling with](#page-2-0) YML

Framework and latest [developments](#page-9-0)

Related some results

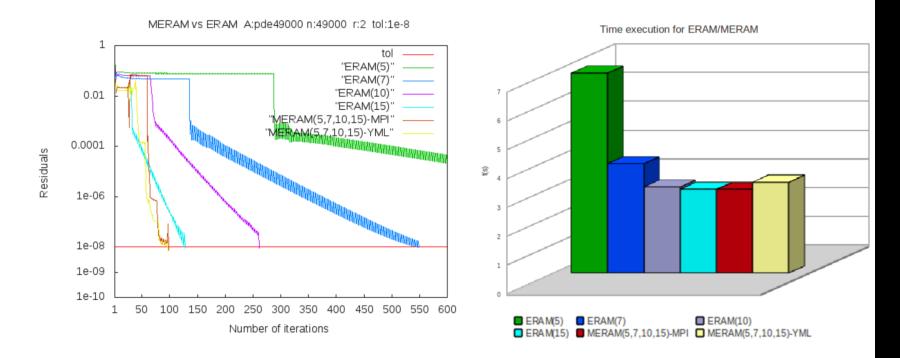

Figure: MERAM on Carver

Results from M. Dandouna (Reusable numerical libraries for large scale distributed system, Ph.D. Thesis, 2012)

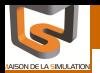

Framework and latest [developments](#page-9-0)

Related pplication an some results

# **MIRAM: Speedup Convergence**

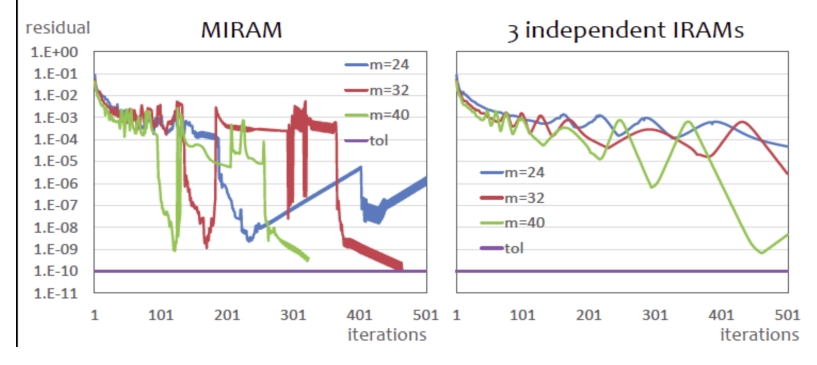

Figure: MIRAM with YML on K Computer **(by M. Tsuji)** - Matrix: Schenk/nlpkkt240 n=27,993,600 ; *k* = 10, *tol* = 1*E* − 10

**FGJ workshop: HPC and AI** - 2019/11/07 20/24

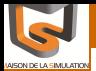

Framework and latest [developments](#page-9-0)

Related [application and](#page-15-0) some results

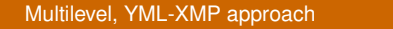

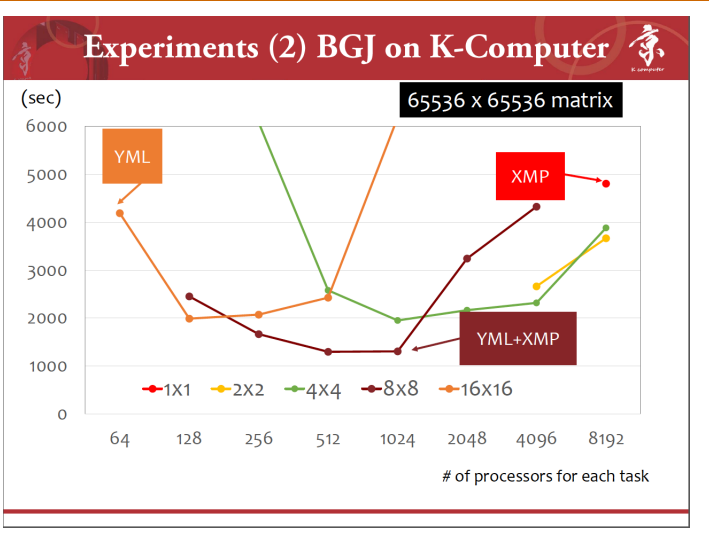

Figure: *A*−<sup>1</sup> computation with Gauss-Jordan Block (YML-XMP on K computer (Japan)

Results from Miwako Tsuji (FP3C project, S. Petiton, M. Sato et.al.)

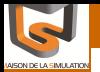

Framework and latest [developments](#page-9-0)

Related [application and](#page-15-0) some results

#### Target algorithm

- Current algorithms: BGJ, MERAM, MIRAM
- YML-XMP for direct solution method (J. Gurhem, S. Petiton)
- New algorithms: Padé Rayleigh Ritz (PRR), Multiple PRR (2019 internship)

#### Design and expertise

- Internships on languages integration and interoperability in YML (Master CHPS 2014, 2016) О.
- Yvette language specification and YML-XMP + MUST (MYX Project (ANR-15-SPPE-0003)) .
- Execution on containers (First Docker tests for OmniRPC backend) 0
- Data managment in YML (First FGJ Workshop, ESPM2@SC18)  $\bullet$

#### Dissemination and support

- yml.prism.uvsq.fr
- **Virtual Machine (Workshop JDev 2015, CNRS) Available on yml.prism.uvsq.fr**
- Various virtual machine environment with container (Docker (Debian, CentOs), Singularity) (Undergraduate student project, 2017-2018) (on demand)
- with tutorial: add, sort, BGJ

**FGJ workshop: HPC and AI** - 2019/11/07 22/24

## Thanks for your attention!

**France-Japan-Germany trilateral workshop: Convergence of HPC and Data Science for Future Extreme Scale Intelligent Applications** November 7th 2019 MFJ, Tokyo

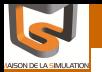

Framework and latest [developments](#page-9-0)

Related [application and](#page-15-0) some results

#### **Algorithms**

- <sup>O</sup> N. Emad, S. Petiton, and G. Edilali. Multiple Explicitly Restarted Arnoldi Method for Solving Large Eigen- problems.SIAM Journal on Scientic Computing (SJSC), 27(1) :253-277, 2005
- L. Shang, S. Petiton, M. Hugues, A new parallel paradigm for block-based Gauss-Jordan algorithm,"Grid and Cooperative Computing, 2009. GCC'09. Eighth International Conference on",193-200,2009,IEEE

#### **YML-XMP** .

- S. Petiton, M. Sato, N. Emad, C. Calvin, M. Tsuii and M. Dandouna, Multi level programming Paradigm for Extreme Computing, Published online: 06 June 2014
- M. Tsuji, M. Dandouna and N. Emad, Multi level parallelism of Multiple implicitly/explicitly restarted Arnoldi methods for post-petascale computing,Proceedings of the 8th IEEE International Conference on P2P Parallel Grid Cloud and Internet Computing (3PGCIC-2013),158–165,2013.10.28-30,University of Technology of Compiegne Compiegne France.

#### **O** YML

- N. Emad, O. Delannoy, and M. Dandouna. Numerical library reuse in parallel and distributed platforms. In the proceedings of 9th International Meeting on High Performance Computing for Computational Science, VecPar'10, Lawrence Berkeley National Labratory, California, USA, June, 22-25 2010
- L. Choy, O. Delannoy, N. Emad and S. Petiton Federation and abstraction of heterogeneous global computing platforms with the YML framework, in The Third International Workshop on P2P, Parallel, Grid and Internet Computing (3PGIC-2009), March 2009, Japan
- O. Delannoy, YML: A scientific Workflow for High Performance Computing, Ph.D. Thesis, Septembre 2008, Versailles